# **Montážny návod**

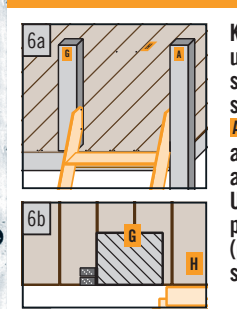

 $\ddot{\phantom{a}}$ 

Kvôli odstráneniu hrán, o ktoré by ste mohli zakopnúť, uložte schody T tak, aby posledný schod lícoval s hornou hranou palubkovej podlahy <mark>H</mark>. Pripevnite schody <mark>T</mark> pomocou 2 skrutiek <mark>S1</mark> na stlpikový nosník <mark>A</mark>. Teraz umiestnite stlpik zábradlia <mark>G</mark> vodorovne a rovnobežne so stĺpikom A na palubkovú podlahu a vyrovnajte ho s vonkajšou hranou plochy lôžka. Upevnite stĺpik zábradlia G na palubkovú podlahu pomocou 2 uholníkov umiestnených rovnobežne (pozri obr. 6b). Následne upevnite na stĺpik G aj schody pomocou 2x S1

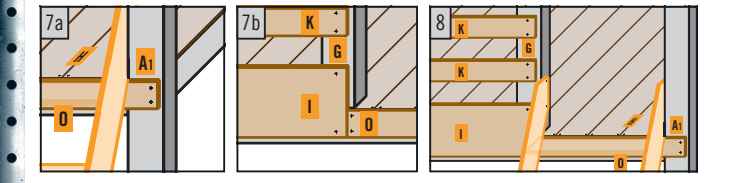

Vezmite clony <sup>O</sup>, K, I, M, J a zhotovte na ich koncoch vždy dva otvory. Na prednej clone I vyvŕtajte na spodnej hrane uprostred tretí otvor. Vzdialenosť otvorov od príslušnej vonkajšej hrany určte odhadom (cca 20-60 mm). Označte polohu ukončovacej clony <sup>0</sup>. Kvôli tomu odmerajte od vonkajšej hrany stlpika <mark>A</mark> 10 mm a od spodnej hrany vonkajšieho nosníka <mark>D</mark> 35 mm. Ukončovaciu lištu <mark>O</mark> potom upevnite pomocou 4 skrutiek <mark>S1</mark> (obr. [Za]). Teraz stanovte pre prednú clonu <mark>II</mark> identickú vzdialenosť ako pre ukončovaciu lištu <mark>0</mark> (od <u>spo</u>dnej hrany vonkajšieho nosníka <mark>0</mark>) a upevnite ju pomocou 5x <mark>S1</mark> (obr. [Zb]). Upevňujte vždy 3 skrutkami do vonkajšieho nosníka <mark>D</mark> a 1 skrutkou do stĺpikov <mark>G</mark> & <mark>A</mark>. Potom pokračujte s upevňovaním malých clon. Vzdialenosti medzi obidvomi prednými clonami K sú individuálne voliteľné. Označte pozície otvorov a clony zoskrutkujte pomocou 4x S1 . Pri zhotovovaní prednej strany upevnite rovnakým spôsobom bočné clony J & M .

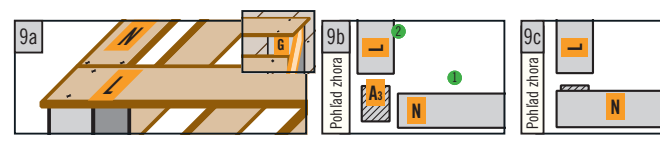

Vezmite držadlo zábradlia L, položte ho s miernym presahom k viditeľnej strane (dopredu) na nosný stĺpik **A3** a stĺpik **G** zábradlia, vyrovnajte ho a upevnite na nosný stĺpik pomocou 4x S1. Položte držadlo zábradlia N na zatiaľ viditeľnú časť nosného stĺpika **A3** a na stĺpik A2. Držadlo vyrovnajte tak, aby lícovalo s vonkajšou hranou držadla zábradlia L a pripevnite ho pomocou 4x S1 na nosný stĺpik A3 & A2 .

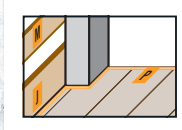

Teraz pripevnite lišty P na vonkajší okraj plochy lôžka pomocou oceľových klincov. Zaistite pritom, aby hlavičky klincov boli úplne zapustené. Lišty P narežte podľa potreby.

HORNBACH neručí za nesprávnu montáž či demontáž.

Schody<br>individuálne skrátené <mark>J</mark> Bočná clona<br>1240 x 200 x 18 mm T Schody<br>T individuálne skrátené Predná clona malá<br>1540x70x19 mm Držadlo zábradlia<br>predné<br>1590 x 70 x 19 mm Držadlo zábradlia<br>bočné<br>1530 x 70 x 19 mm Bočná clona malá<br>1580 x 70 x 19 mm Ukončovacia lišta<br>640 x 70 x 19 mm Predná clona malá 1590 x 70 x 19 mm **NA Bočná clona malá** M 1580 x 70 x 19 mm<br>M 1580 x 70 x 19 mm 1530 x 70 x 19 mm Držadlo zábradlia Držadlo zábradlia Ukončovacia lišta Montážna schéma Soklové lišty<br>narezané **Montážna schéma** p Soklové lišty NPozdĺžny nosník krátky<br>91 x 91 x 1418 mm Pozdĺžny nosník krátky Palubková podlaha<br>19 x 116 x 1600 mm Predná clona<br>1240 x 200 x 18 mm Pozdĺžny nosník<br>91 x 91 x 1509 mm Nosný stĺpik krátky<br>91x91x1600 mm Priečny nosník<br>91 x 91 x 2035 mm Vonkajší trám<br>91 x 91 x 2019 mm H Paluokova podiana<br>19 x 116 x 1600 mm **D**Nosný stĺpik krátky Stĺpik zábradlia<br>91 x 91 x 513 mm A wosity stiplik<br>91 x 91 x 2230 mm C | Prieciry nosink<br>C | 91 x 91 x 2035 mm D | vonkajsi train<br>91 x 91 x 2019 mm 91 x 91 x 1418 mm **Palubková podlaha**  $\sim$  91 x 91 x 513 mm **Priečny nosník C** Stĺpik zábradlia **Predná clona**  Vonkajší trám ĺpik In Nosný st  $=$ GF**BCE**Vzáruka sa nevzťahuje ani na statiku. Projekt je návrh.<br>
Vzáruka sa nevztahuje a nevzťahuje ani na statiku. Projekt je návrh. **D**<br>
Záruka sa nevztahuje ani na statiku. Projekty internet prime vycházile na statiku. Projekt  $\epsilon$ **A1 HDTPA2 LMMNKFNLA3**

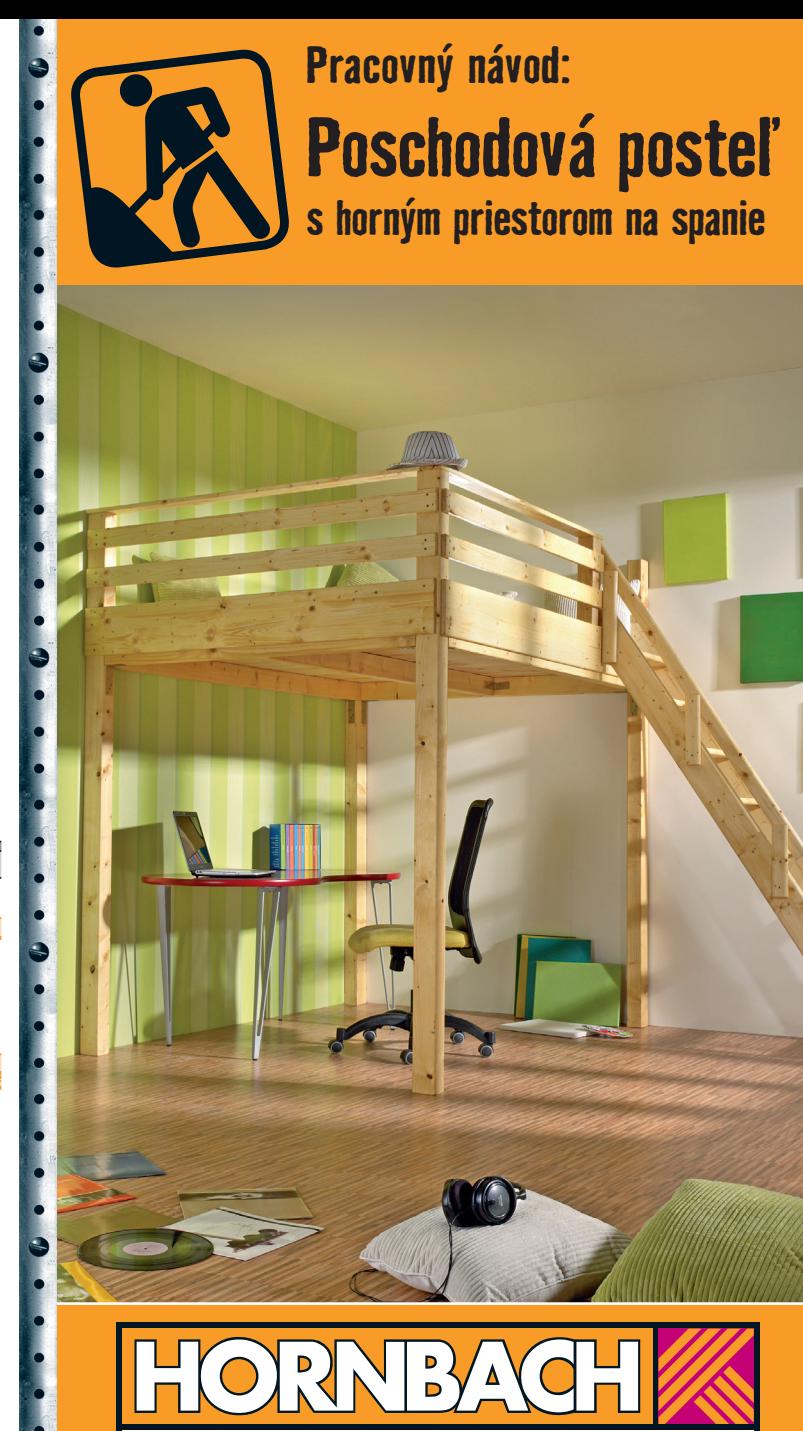

**Všetko za trvale najnižšie ceny. Ruku na to!** SK\_0111

S nami to zvládnete.

# Kontrola projektu

vysoká stredná nízka **Náročnosť** Montáž odporúčame realizovať vo dvojici. Časová náročnosť ieden deň Potrebný materiál **Drevo: 8 hobľovaných hranolov 91x91x3000 mm** narežte na 3x nosný stĺpik 91x91x2230 mm A 1x nosný stĺpik krátky 91x91x1600 mm B 2x priečny nosník 91x91x2035 mm C 1x vonkajší nosník  $91x91x2019$  mm  $\overline{D}$ 1x pozdĺžny nosník 91x91x1509 mm E 1x pozdĺžny nosník krátky 91x91x1418 mm F 1x držadlo zábradlia  $91x91x513$  mm  $6$ 4 balíky podlahových dosiek 19x116x2000 mm 21x palubková podlaha 19x116x1600 mm H narežte na 2 dosky zo smrekovej škárovky 1940x200x18 mm 18x200x1240 mm II narežte na 1x predná clona 1x bočná clona 18x200x1240 mm J

3 dosky hobľované 19x70x4000 mm

narežte na

2x predná clona malá 1x držadlo zábradlia predné 2x bočná clona malá 1x držadlo zábradlia bočné 1x ukončovacia lišta

19x70x1540 mm K 19x70x1590 mm L 19x70x1580 mm M 19x70x1530 mm N  $19x70x640$  mm  $V$ 

4 krycie lišty 4x25x2000 mm P

Po dokončení montáže postele narežte soklové lišty. Zakrývajú obidva vonkajšie rady hlaviček skrutiek na ploche lôžka a chránia matrac pred poškodením.

1x schodnicové schody, smrek T Schody skráťte individuálne podľa toho, koľko miesta máte k dispozícii.

#### Uholníky a skrutky:

#### 12 trámových uholníkov

80x120x35 mm 1 balenie skrutiek do drevotrieskových dosiek 4.5x50 mm cca 250 ks S1 1 balenie oceľových klincov  $1x1.5$  mm cca 40 ks  $s2$ Skrutky a vhodné príchytky na upevnenie 2 nosných stĺpikov priamo na stenu. Vŕtať budete skrz nosný stĺpik, ti, použite skrutky s dĺžkou 140-160 mm, podľa hrúbky steny.

## Ostatný materiál:

ľanovoolejová fermež alebo iný vhodný impregnačný prostriedok na drevo

Pri rezaní berte do úvahy priemer pílového kotúča

#### Celkové náklady cca Celkové náklady sú rozvrhnuté takto:

- náklady na drevo cca 201.-
- náklady na schody cca 286.-

- náklady na drobný železný materiál cca 28.-Výška celkových nákladov sa môže meniť.

## Prístroie a náradie

#### **Prístroie:**

akumulátorový skrutkovač, vŕtačka, svorka, kladivo, skladací meter, ručná okružná píla, vibračná brúska vodováha, príložný uholník, štetec

 $515 -$ 

Náradie:

 $220 \text{ cm}$ 

### Pred montážou

Všetky dielce narežte na dané rozmery, rezné hrany prípadne skoste brúsnym papierom alebo vibračnou brúskou. Pred zostavením poschodovej postele odporúčame všetky drevené dielce natrieť ľanovoolejovou fermežou alebo iným vhodným impregnačným prostriedkom na drevo. Pred náterom je nutné povrch, najmä palubkovú podlahu v oblasti lôžka, zbrúsiť do hladka brúsnym papierom alebo vibračnou brúskou. Kvôli dobrému prevetrávaniu vášho matraca zospodu je vhodné ho podložiť lamelovým roštom (môžete si ho jednoducho vyrobiť aj sami, pozri montážny návod "Osvetlená posteľ") alebo môžete vvvŕtať malé vetracie otvorv.

#### **TIP** Individuálny doplnok

Vzhľadom na to, že sú priestorovo úsporné schody skracované na požadované rozmery, možno zvyšné dielce naskôr využiť ako nástenný regál.

HORNBACH neručí za nesprávnu montáž či demontáž. Záruka sa nevzťahuje ani na statiku.

# Montážny návod

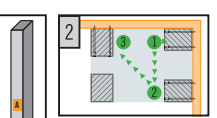

Všetky dielce narežte podľa zadaných vonred stanovených rozmerov. Na každý nosný stĺpik A & B upevnite 2 uholníky vo výške 160 cm.

Potom najprv priskrutkujte krátky nosný stĺpik B do rohu miestnosti pomocou príslušných skrutiek podľa toho, aký je k dispozícii typ steny. Odporúčame skrutky zapustiť do múra priamo skrz stipik. Pred upevnením venuite pozornosť polohe stipikov (obr.  $[2]$ ).

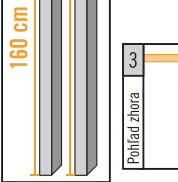

160 cm

160 cm

223 cm

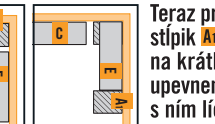

Teraz priložte k múru druhý nosný stĺpik AL Pozdĺžny nosník E umiestnite na krátky nosný stĺpik <mark>B</mark> a na už upevnený uholník stĺpika Aj tak, aby s ním lícoval.

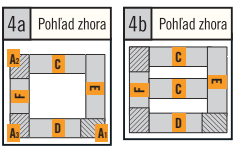

Priskrutkujte pozdĺžny nosník E na stĺpik pomocou **S1**. Priložte ďalší stĺpik **Az** k múru, narazte priečny nosník C na krátky nosný stĺpik B a uholník stĺpika **Az. Uholníky zoskrutkuite** s nosníkmi pomocou S1 Teraz postavte v priestore stĺpik A3

a nosníky **F&D** postupne kladte na uholníky a upevňujte pomocou S1 na stĺpik. Teraz umiestnite priečny trám C doprostred postele. Upevnite ho na pozdĺžne nosníky F & E pomocou 2 uholníkov. ktoré sú umiestnené diagonálne oproti sebe, ti. 1x vľavo a 1x vpravo.

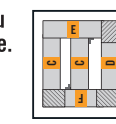

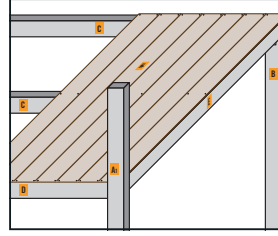

Teraz rozložte narezanú palubkovú podlahu H a začnite pritom pri stene, ti, od nosníka **E.** Prvú palubku **H** zarovnajte stranou drážky k stene, vytvorte otvor pre stĺpik A<sub>1</sub> a upevnite ju vždy 2 skrutkami S1 na priečny nosník C & D. Rovnakým spôsobom postupujte pri ďalších palubkách a priskrutkuite buď všetky, alebo iba každú tretiu palubku dodatočne ai na stredný priečny nosník C. Posledné 3 palubky iba položte.

#### neupevňuite ich však skrutkami.

Zmerajte potrebnú hĺbku umiestnenia stĺpikov **Az & Az** a vyrežte ich z palubky. Až po zhotovení otvorov mierne nadvihnite neupevnené palubky, nasadte narezanú palubku a všetky dosky upevnite pomocou **S1**. Ak existuje ešte jedna medzera, narežte z 20. palubky vhodné dielce. Pri skrutkovaní zaistite, aby boli diery vždy predvŕtané a aby boli hlavičky skrutiek zapustené. Zostavte schody a skráťte ich na požadovanú dĺžku. K držadlu schodiska je priložený rebrík.

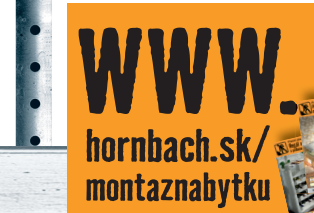

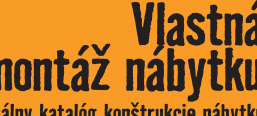

Aktuálny katalóg konštrukcie nábvtku a všetky montážne návody k našim projektom nájdete na našich webových stránkach na stiahnutie zdarma.

Všetky ceny sú orientačné